# **OutWit Hub Portable крякнутая версия Скачать бесплатно без регистрации**

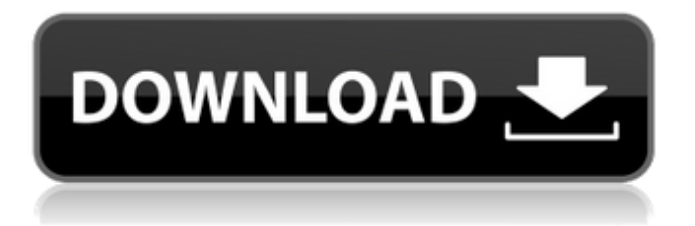

## **OutWit Hub Portable Crack + Torrent Free [Latest-2022]**

• Поиск по тегам, каталогам, другим ключевым словам. • Настроить автоматическую прокрутку и постановку в очередь. • Подробная информация о собранных предметах (выписки). • Фильтровать, сортировать и группировать коллекцию, отображать и загружать результаты. • Загрузить результаты в папку или просмотреть файлы в формате слайд-шоу. • Извлекайте элементы в формате HTML и открывайте в браузере, сохраняйте их на своем компьютере, делитесь ими с другими приложениями. • Настройка с помощью командной строки или Python API. • Мастера автоматической сборки для агентов по сбору платежей. • Извлечение XML и JSON, CSV, HTML, Simple HTML, XML, PDF, MS Office, Markdown, RTF, JPG, PNG, BMP, MPEG, WMV, MOV, VOB. • Экспорт SQL. • HTML-экспорт. • Скрипты и макросы с фреймворком OutWit. • Плагин Chrome, поддержка Firefox и Safari, поддержка мобильных устройств. Особенности портативной программы OutWit Hub Light: • Имеет универсальный преобразователь. • Загружаемый и распространяемый. • Домашняя страница, которую вы хотите собрать. • Имеет встроенный индексатор. • Ненавязчивые всплывающие окна: те, которые уведомляют вас, когда элемент • Имеет любой размер gridview, имеет интеллектуальный режим, который • Сортировка и фильтрация папки. • Папка, в которую автоматически собираются предметы, может быть • Имеет возможность работы в «выборочном режиме» для упрощения сбора шаблонов и поиска • Часть процесса сбора (как база данных), поэтому вы можете хранить все • Имеет очень полное руководство пользователя. • Поиск со встроенным индексатором, вы можете управлять коллекцией • Автоматически извлекать информацию (например: форма • Имеет автоматическую конвертацию элементов, можно конвертировать в формат файла • Имеет возможность идентифицировать все предметы автоматически. • Может автоматически распознавать новые расширения, такие как изображения • Имеет прямое извлечение модуля, например: архивы кода • Имеет установщик Windows, он может работать без присмотра • Автоматически извлекает элементы веб-страницы • Содержит интеллектуальный загрузчик, который может автоматически • Имеет базовый экстрактор скриптов (пример: JavaScript) • Имеет базовый экстрактор скриптов, обеспечивающий хороший уровень настройки. • Возможность добавления собственных агентов (сканирование, мониторинг и т. д.) • Поддерживает любой язык

#### **OutWit Hub Portable Download**

Умное создание и преобразование Вам надоело вводить одни и те же поисковые запросы? Получать всю необходимую информацию с веб-сайтов по-прежнему сложно? Или вы застряли на медленной машине с медленным интернет-соединением? Вы хотите много просматривать коллекции и искать? OutWit Hub Light Portable — это инновационная веб-коллекция HTML и инструмент для конвертации. OutWit Hub — это бесплатное и полнофункциональное онлайнпрограммное обеспечение, специально разработанное для того, чтобы помочь вам легко и быстро собирать данные и преобразовывать их в чистый HTML или легко и быстро получать URL-адреса. Это помогает вам получать новые данные с веб-сайтов, так что вы можете легко конвертировать или сохранять эти данные на своем жестком диске, вы также можете загружать их на Flickr, вы можете создавать резервные копии с его помощью, вы также можете экспортировать все ваши собранные данные в чистый HTML-файл с ним. Эффективная сортировка и организация данных Импортируйте или экспортируйте коллекции, создавайте мэшапы или выполняйте поиск в whois — OutWit Hub Light Portable — это ваша комплексная система веб-коллекции. OutWit Hub — это программное обеспечение, разработанное специально для сбора данных с веб-сайтов. В него интегрированы различные полезные функции, позволяющие быстро искать, извлекать данные и загружать их на жесткий диск, а также, при желании, преобразовывать коллекцию в чистый HTML. Управляйте своей

коллекцией Вы можете импортировать или экспортировать свои коллекции в следующих форматах: CSV, XML, Excel, с разделителями табуляции, HTML, SQL и с разделителями табуляции. Вы также можете создавать новые коллекции в браузере. Одним щелчком мыши вы можете редактировать свои файлы прямо в OutWit Hub. Широкий и простой интерфейс Если вы никогда раньше не пользовались инструментами веб-коллекции, OutWit Hub идеальное решение для добавления справки и поддержки вашей коллекции. Программа проста и удобна в использовании. Меню коллекции очень логичное и простое в использовании. Автоматическое извлечение всей информации, которую вы ищете Если вы не программист, OutWit Hub — это программа, специально разработанная для извлечения различной информации с веб-сайтов и ее форматирования или сохранения на жестком диске. 1 - Обратный поиск Хотите найти все ссылки на веб-странице? Вы хотите извлечь все данные с веб-страницы? Вы хотите выполнить быстрый поиск Whois, чтобы узнать, кто является владельцем определенного домена? Или вы просто хотите найти конкретный URL? Как это использовать? Откройте адрес веб-сайта, если он действителен, 1709e42c4c

## **OutWit Hub Portable**

OutWit Hub Light Portable — это механизм веб-коллекции для всех. Приложение было разработано, чтобы вы могли просматривать и легко получать онлайн-информацию, собирать медиафайлы, контакты или файлы из Интернета в несколько кликов. Находите изображения в галереях и поисковых системах и загружайте их на свой жесткий диск или отображайте онлайн полноэкранные слайд-шоу одним щелчком мыши. Пусть программа угадывает структуру данных, которые вы хотите извлечь, и экспортируете их в виде чистой таблицы в Excel, CSV, HTML, SQL. OutWit Hub Light Portable представляет собой полнофункциональную среду сбора данных в Интернете с единым интерфейсом и включает в себя большое количество функций распознавания и извлечения, упрощающих поиск в Интернете, сортировку и организацию коллекций, создание собственных мэшапов. Обладая или не обладая знаниями в области программирования или технических знаний, вы можете создавать автоматических агентов для сбора и форматирования необходимой вам информации. Автоматически просматривайте страницы, собирайте и форматируйте искомую информацию. Это приложение доступно для обычных пользователей для быстрого извлечения, а также позволит опытным пользователям создавать и распространять свои собственные оригинальные инструменты, используя мощь ядра OutWit для создания специальных приложений и мастеров с собственными пользовательскими интерфейсами, функциями, скриптами, парсерами и т. д. каталоги веб-источников OutWit Hub Portable/Особенности: Поместите курсор в начало текста. Следующий выбранный вами символ будет автоматически заключен в тег. Если курсор находится в конце тега, тег будет автоматически закрыт. Скопированный текст заключен в теги с новыми значениями. Копировать/вставить/выбрать Удалить файлКнопка Файловый браузер Нет необходимости просматривать ваш жесткий диск, чтобы найти файлы для импорта. Вы можете использовать FileBrowser для просмотра ваших файлов. Просто щелкните значок обзора и перетащите файлы. Существующие веб-страницы или изображения отображаются в окне Flash. Перемещайтесь по виртуальному браузеру с помощью мыши, дважды щелкните элемент, чтобы перейти по URL-адресу. Настройки браузера Клавиатура и мышь могут использоваться для навигации по окну браузера. Автоматический мастер Этот мастер позволяет вам добавить настройки веб-браузера. Кнопка Сохранить как Эта кнопка сохранит ваши данные в файл. Исходное окно Можно перемещаться по вашим файлам с помощью окна исходного кода. Вебзагрузки могут отображаться в виде панели, веб-окна или набора ссылок для мгновенной загрузки. Общий

#### **What's New in the OutWit Hub Portable?**

Откройте для себя тысячи веб-страниц за один поиск без подключения к Интернету. Извлекайте мультимедиа, фотографии, видео со страниц несколькими щелчками мыши в режиме WYSIWYG и отображайте их в виде слайд-шоу. Быстро записывайте, добавляйте и упорядочивайте любую информацию на любой веб-странице. Организуйте любую коллекцию веб-страниц, фотографий, документов и гибридных приложений. Автоматически собирайте информацию из Интернета с помощью наших интеллектуальных агентов и гиперссылок. Автоматически организуйте базы данных с помощью карточного интерфейса. Конвертируйте файлы любого формата в PDF. Объедините любые и все базы данных в реляционную базу данных. Импортируйте и управляйте URL-флаконами, чтобы помочь вам опубликовать свою коллекцию. Вы хотите просмотреть любой веб-контент и получить желаемое одним щелчком мыши? Вы хотите искать и собирать информацию с любой страницы в Интернете без необходимости копировать и вставлять ее в лист Excel или сохранять на своем компьютере? Вам нравится ощущение возможности запустить слайд-шоу из всех фотографий, которые вы хотите собрать, и поместить их в свое любимое слайд-шоу? OutWit Hub Light Portable умеет

все. Характеристики OutWit Hub Portable: - Быстро: нажмите на любую веб-страницу и получите всю необходимую информацию - Плавно: просмотрите любую страницу и получите всю необходимую информацию - Простота: быстро запишите и сохраните любую информацию с любой веб-страницы - Подробно: организуйте и сохраните любую коллекцию Веб-страницы, фотографии и видео для создания любой базы данных документов по вашему желанию. Полноэкранный режим: просмотр любой страницы в полноэкранном режиме на вашем компьютере. - Сохранить: экспортировать любую коллекцию в Excel, CSV или HTML-Популярно: легко установить любую извлеченную информацию с веб-страницы в свою коллекцию- Быстро: быстро создать таблицу с веб-страницы и экспортировать ее в Excel, CSV, HTML или SQL- Быстро: автоматически собирайте всю необходимую информацию и сохраняйте ее в своей коллекции. Простота: быстро загружайте и сохраняйте любые медиафайлы с вебстраницы в любом формате. Преобразование: экспортируйте и преобразуйте любой файл в РОГ и другие форматы. - Импорт: Импорт любой базы данных в таблицу с отношениями и отношениями- Сохранить: Быстро сохранить любую базу данных в любом формате на жесткий диск одним щелчком мыши- Импорт: Быстро импортировать любую базу данных документов в любую таблицу- Транспонировать: Преобразовать любую таблицу в документ- Фильтр: создавайте мощные графические фильтры для организации любой коллекции- Теги: быстро создавайте теги для любой коллекции файлов- Пользовательский: настраивайте любую коллекцию документов или сообщений

## **System Requirements:**

Поддерживаемые игры: ГТА 4: УМНАЯ ФУНКЦИЯ: ВНОВЬ ОБНАРУЖЕННОЕ СОКРОВИЩЕ: СТРОЙТЕ БУДУЩЕЕ: УМНАЯ ФУНКЦИЯ: ВНОВЬ ОБНАРУЖЕННОЕ СОКРОВИЩЕ: СТРОЙТЕ БУДУЩЕЕ: Пожалуйста, имейте возможность запускать 32-битную и 64-битную Windows 7 (x86) и Windows 8 32-битную и 64-битную (x86). Вам потребуется как минимум двухъядерный процессор с тактовой частотой 1,6 ГГц, как минимум 1

Related links: